**UNIVERSIDAD AUTÓNOMA "JUAN MISAEL SARACHO" FACULTAD DE CIENCIAS ECONÓMICAS Y FINANCIERAS CARRERA: ADMINISTRACIÓN DE EMPRESAS TRABAJO DE PROFESIONALIZACIÓN MODALIDAD: MEMORIA DE EXPERIENCIA PROFESIONAL**

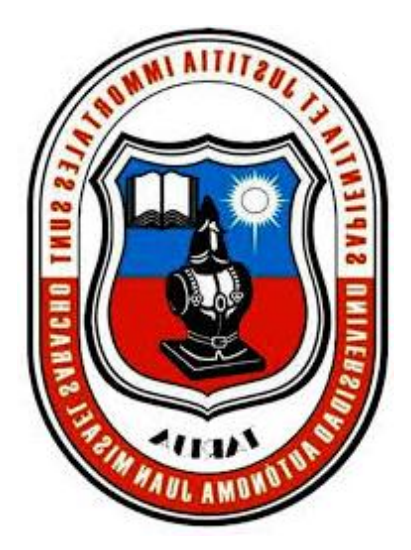

# **SECRETARÍA DE EDUCACIÓN CONTINUA DIRECCIÓN DE POSGRADO DE LA UNIVERSIDAD AUTÓNOMA JUAN MISAEL SARACHO**

## **POR: ALEXANDER VICENTE SOLIZ FARFAN**

## **RAUL GUSTAVO RIVERA OVANDO**

#### **TUTOR: MSc. Lic. ADRIAN SILISQUE MAMANI**

Trabajo de profesionalización presentado a consideración de la "UNIVERSIDAD AUTONÓMA JUAN MISAEL SARACHO" como requisito para optar el grado académico de Licenciatura en Administración de Empresas.

**FEBRERO DE 2020**

**TARIJA – BOLIVIA**

**------------------------------------------------**

**MSc. Lic. Adrián Silisque Mamani**

**DOCENTE GUÍA** 

 **-------------------------------------------- ---------------------------------------------**

**MSc. Lic. Anselmo Rodríguez Ortega**

**DECANO DE LA FACULTAD DE CIENCIAS ECONÓMICAS Y FINANCIERAS**

**MSc. Lic. Víctor Jorge Vargas Rivera**

**DECANO DE LA FACULTAD DE CIENCIAS ECONÓMICAS Y FINANCIERAS**

 **------------------------------------------**

**MSc. Lic. Víctor Jhon Vaca Jerez**

**DIRECTOR DE LA CARRERA DE ADMINISTRACIÓN DE EMPRESAS** 

**APROBADO POR:**

**TRIBUNAL:** 

 **------------------------------------------------ --------------------------------------------**

**MSc. Lic. Imer Adín Colque** 

**MSc. Lic. Luis Araoz Montoya**

**TRIBUNAL** 

**TRIBUNAL** 

## *ADVERTENCIA*

*El tribunal calificador del presente trabajo no se solidariza con la forma, términos, modos y expresiones vertidos en el presente trabajo, siendo esto únicamente responsabilidad del autor.*

#### *DEDICATORIA*

*El presente trabajo está dedicado a mi familia por haber sido mi apoyo a lo largo de toda mi carrera universitaria y a lo largo de mi vida. También a todas aquellas personas especiales que me acompañaron en esta etapa, aportando a mi formación tanto profesional y como de ser humano.* 

#### *AGRADECIMIENTO*

*Al finalizar este trabajo quiero utilizar este espacio para agradecer a Dios por todas sus bendiciones, a mis Padres que han sabido darme su ejemplo de trabajo y honradez, también a aquella persona tan especial que ha sabido apoyarme y tener paciencia en este proyecto de estudio. También quiero agradecer a la Universidad Autónoma Juan Misael Saracho, directivos y profesores por el apoyo incondicional que nos brindan ya que su ejemplo repercute más allá de la casa de estudios en favor de los estudiantes y profesionales, gracias.* 

#### *PENSAMIENTO*

*En tiempos de cambio, quienes estén abiertos al aprendizaje se adueñarán del futuro, mientras que aquellos que creen saberlo todo estarán bien equipados para un mundo que ya no existe.*

*"Eric Hoffer"*

# **ÍNDICE**

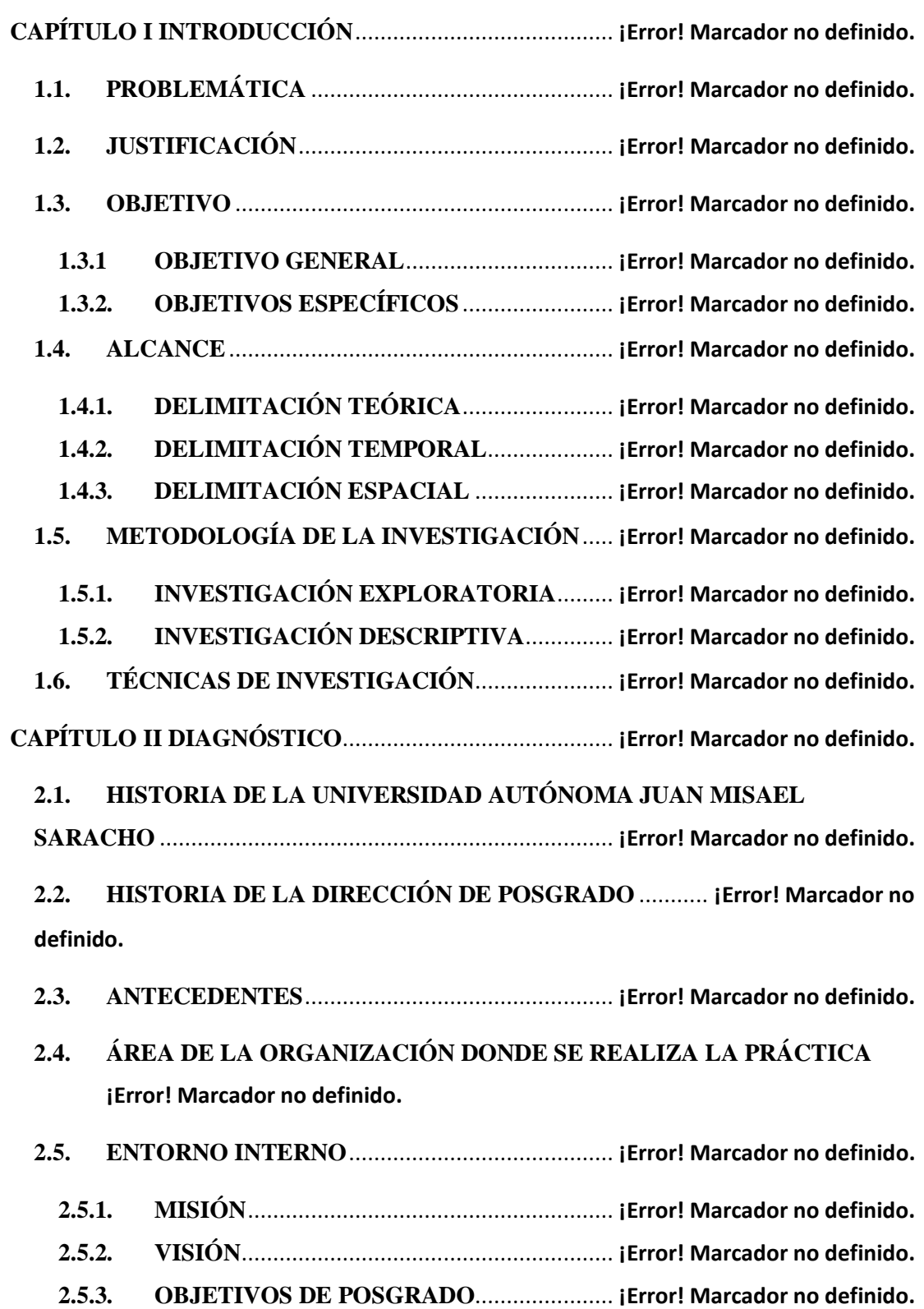

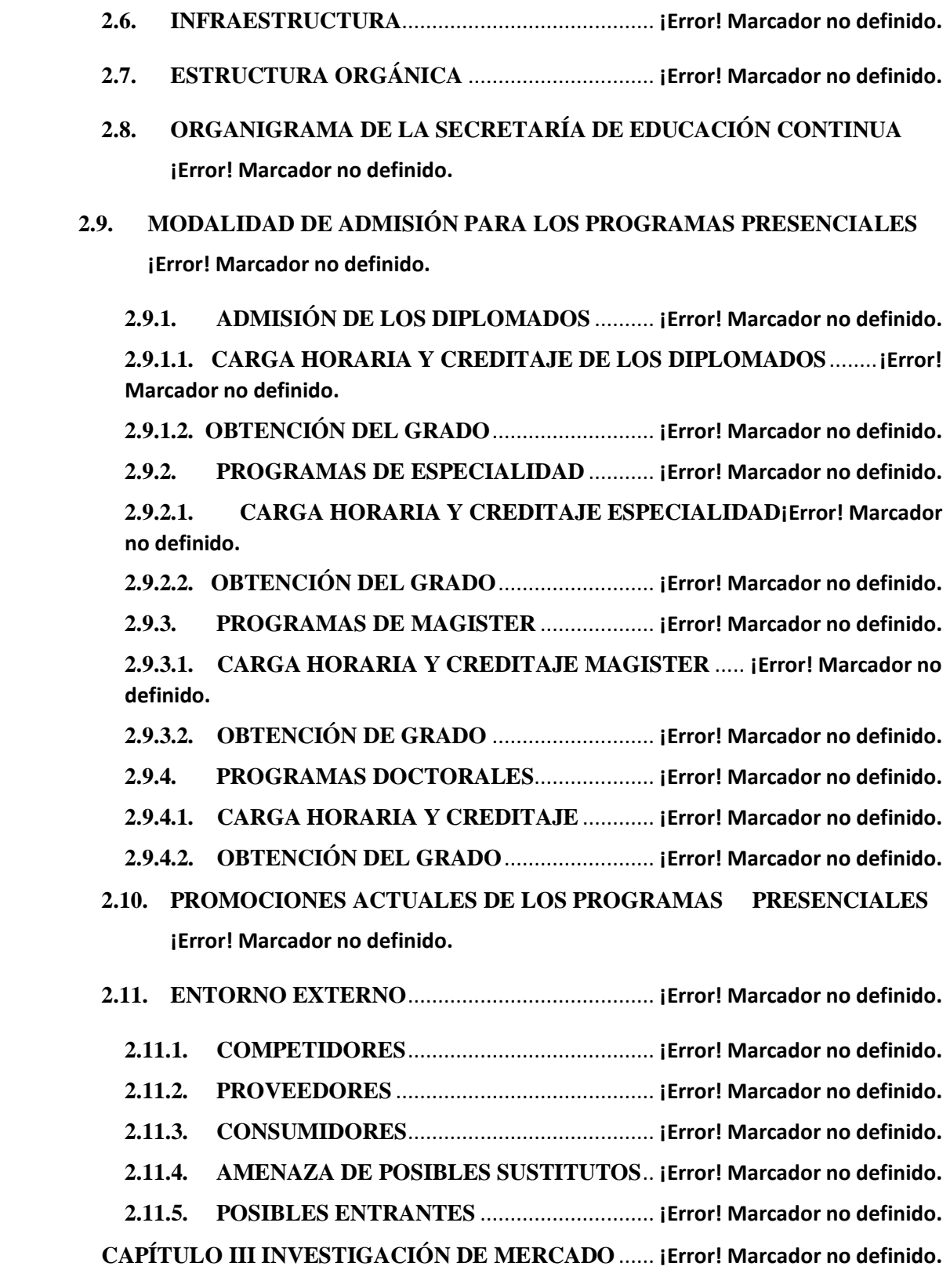

**3.1. DEFINICIÓN DEL PROBLEMA**......................... **¡Error! Marcador no definido.**

**3.2. PROBLEMA DE INVESTIGACIÓN DE MERCADOS**..... **¡Error! Marcador no definido.**

**3.3. PLAN PROMOCIONAL**....................................... **¡Error! Marcador no definido.**

**3.3.1. OBJETIVOS** .................................................. **¡Error! Marcador no definido.**

- **3.3.2. POBLACIÓN SUJETA A ESTUDIO**............ **¡Error! Marcador no definido.**
- **3.4. TIPO DE MUESTREO**.......................................... **¡Error! Marcador no definido.**

**3.4.1. MÉTODO DE RECOPILACIÓN DE DATOS** ............ **¡Error! Marcador no definido.**

**3.6. CONCLUSIONES DE LA INVESTIGACIÓN DE MERCADOS**............**¡Error! Marcador no definido.**

**CAPÍTULO IV PROPUESTA DE ESTRATEGIAS DE PROMOCIÓN PARA PROGRAMAS PRESENCIALES DE POSGRADO UAJMS**............ **¡Error! Marcador no definido.**

**4.1. PROPUESTA DE LA PASANTÍA**............................ **¡Error! Marcador no definido. 4.2. ESTRATEGIA DE PROMOCIÓN SUGERIDA PARA LA DIRECCIÓN DE POSGRADO**.......................................................................... **¡Error! Marcador no definido. 4.2.1. DESCUENTO POR PRONTO PAGO** .......... **¡Error! Marcador no definido. 4.2.1.1. QUIÉNES ACCEDEN AL DESCUENTO POR PRONTO PAGO¡Error! Marcador no definido. 4.2.1.2. POLÍTICAS DEL DESCUENTO DE PRONTO PAGO** ...............**¡Error! Marcador no definido. 4.2.1.3. RETIRO UNA VEZ INICIADO EL PROGRAMA** . **¡Error! Marcador no definido. 4.2.1.4. CONGELACIÓN UNA VEZ INICIADO EL PROGRAMA**.........**¡Error! Marcador no definido. 4.3. PUBLICIDAD**............................................................ **¡Error! Marcador no definido. 4.3.1. MERCADO**............................................................ **¡Error! Marcador no definido. 4.3.2. MEDIOS** ................................................................ **¡Error! Marcador no definido.**

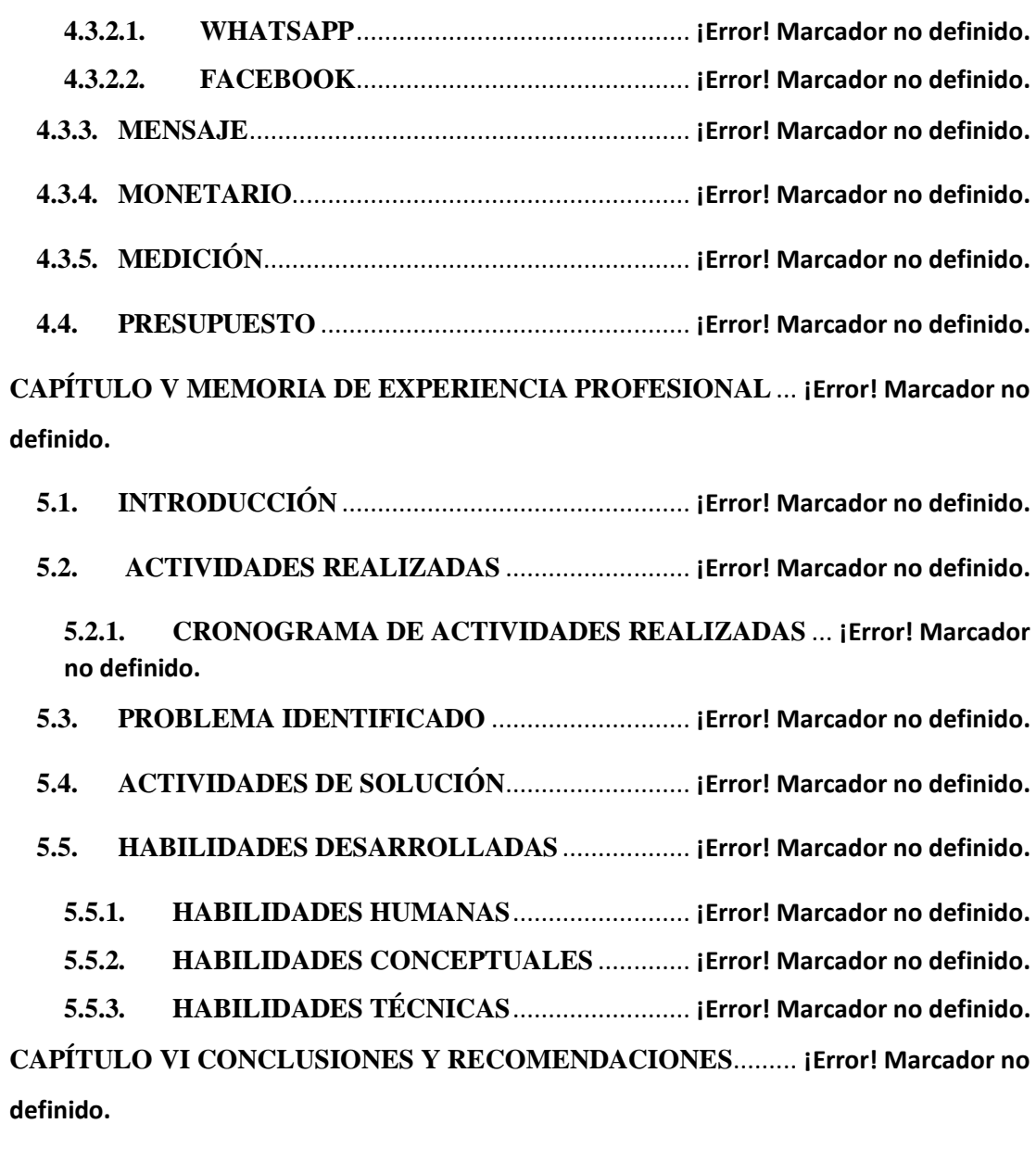

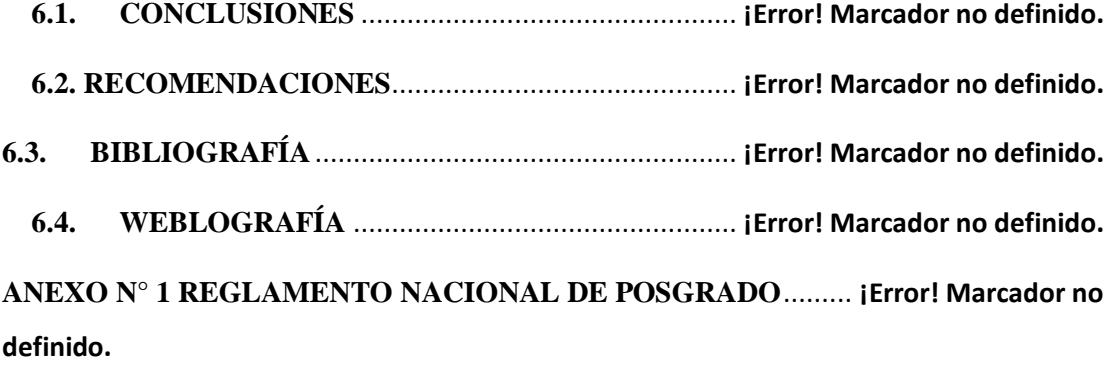

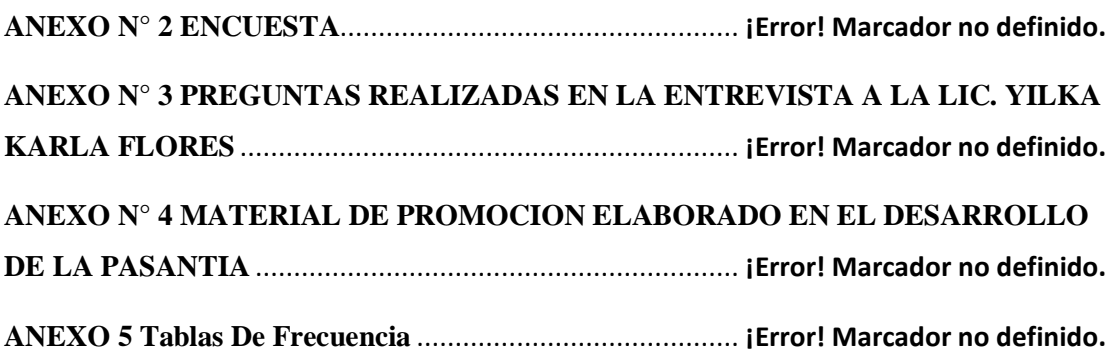

# **ÍNDICE DE TABLAS**

**Tabla 1 Programas Impartidos En La Gestión 2019**............ **¡Error! Marcador no definido.**

**Tabla 2 Alumnos Registrados Durante La Gestión 2019** ..... **¡Error! Marcador no definido.**

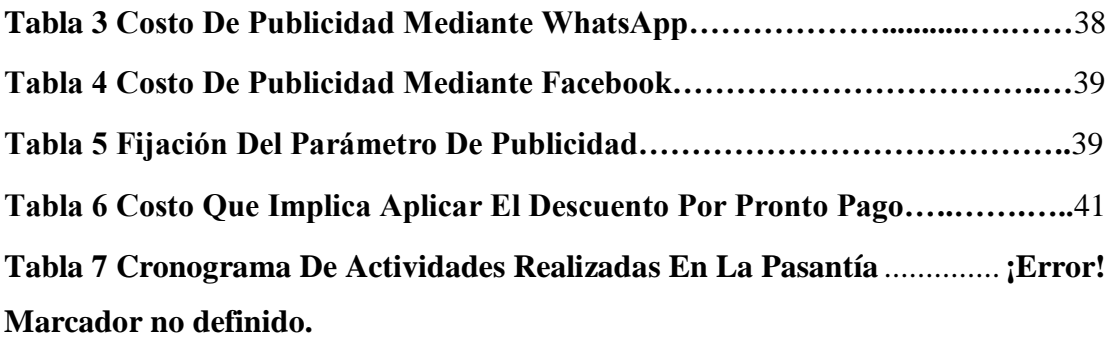

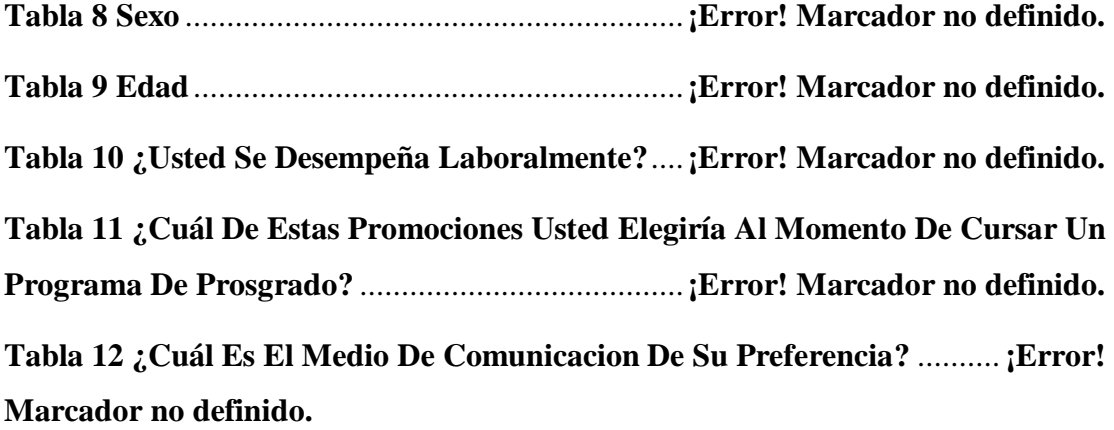

**Tabla 13 ¿Por Qué Medio Se Entera Usted De Los Programas Que Ofrece La Dirección De Posgrado De La UAJMS?**.................**¡Error! Marcador no definido. Tabla 14 Si En Algún Momento Se Implementaria Algunas De Las Promociones Sugeridas Anteriormente, ¿Usted Realizaría Un Programa Posgradual ?**. **¡Error! Marcador no definido.**

# **ÍNDICE DE GRÁFICAS**

**Gráfica N° 1 Organigrama de Desempeño de Pasantía**........ **¡Error! Marcador no definido.**

**Gráfica N° 2 Organigrama De La Secretaría de Educación Continua**....... **¡Error! Marcador no definido.**

**Gráfica N° 3 Edad de los Encuestados**...................**¡Error! Marcador no definido.**

**Gráfica N° 4 Género de los Encuestados**................**¡Error! Marcador no definido.**

**Gráfica N° 5 Desempeño Laboral de los Encuestados**.......... **¡Error! Marcador no definido.**

**Gráfica N° 6 Medio de Comunicación de preferencia de los encuestados**.. **¡Error! Marcador no definido.**

**Gráfica N° 7 Medio de información más común entre los encuestados**..... **¡Error! Marcador no definido.**

**Gráfica N° 8 Promoción de elección al momento de cursar un programa de posgrado** ..................................................................**¡Error! Marcador no definido. Gráfica N° 9 ¿Si en algún momento se implementaría las promociones sugeridas, realizaría usted un programa posgradual?**............**¡Error! Marcador no definido.**

i